# STEREO/IMPACT/SIT SIT Normal Mode (HV Off) Procedure

# Ver. 2.0 10/11/04

### 1. PURPOSE

This procedure puts SIT into its Normal mode: the condition in which it generates the maximum science in space except that HV is turned off. This is the normal operating condition for SIT during the test program. There are no restrictions on the use of this procedure.

The procedure takes about 5 minutes and can be interleaved with other procedures from other sensors.

### 2. REQUIREMENTS

2.1 This procedure requires that SIT be turned on and operating before it is executed. If SIT is not yet in this state, first run the "SIT Turn-On procedure"

#### 3. PROCEDURE

3.1 Commands – send the following sequence of commands:

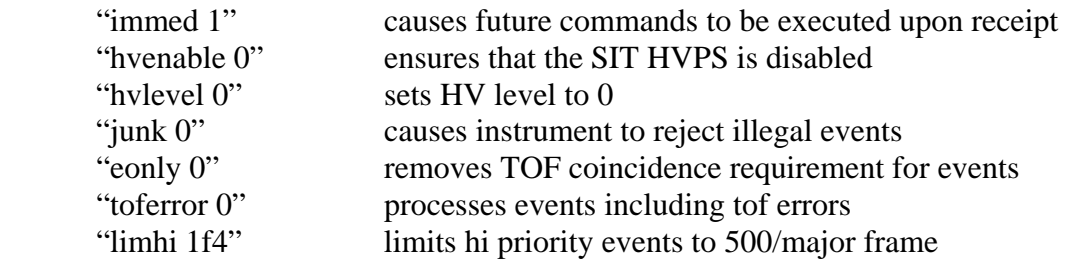

3.2 Command Verification - After approximately 2 minutes, verify the SIT status byte is "00", HV Step = 00 and LIMHI = 500, indicating that all the above commands have been received and acted on.

End of Procedure